## **SEMAINE DU 12 AU 16 SEPTEMBRE**

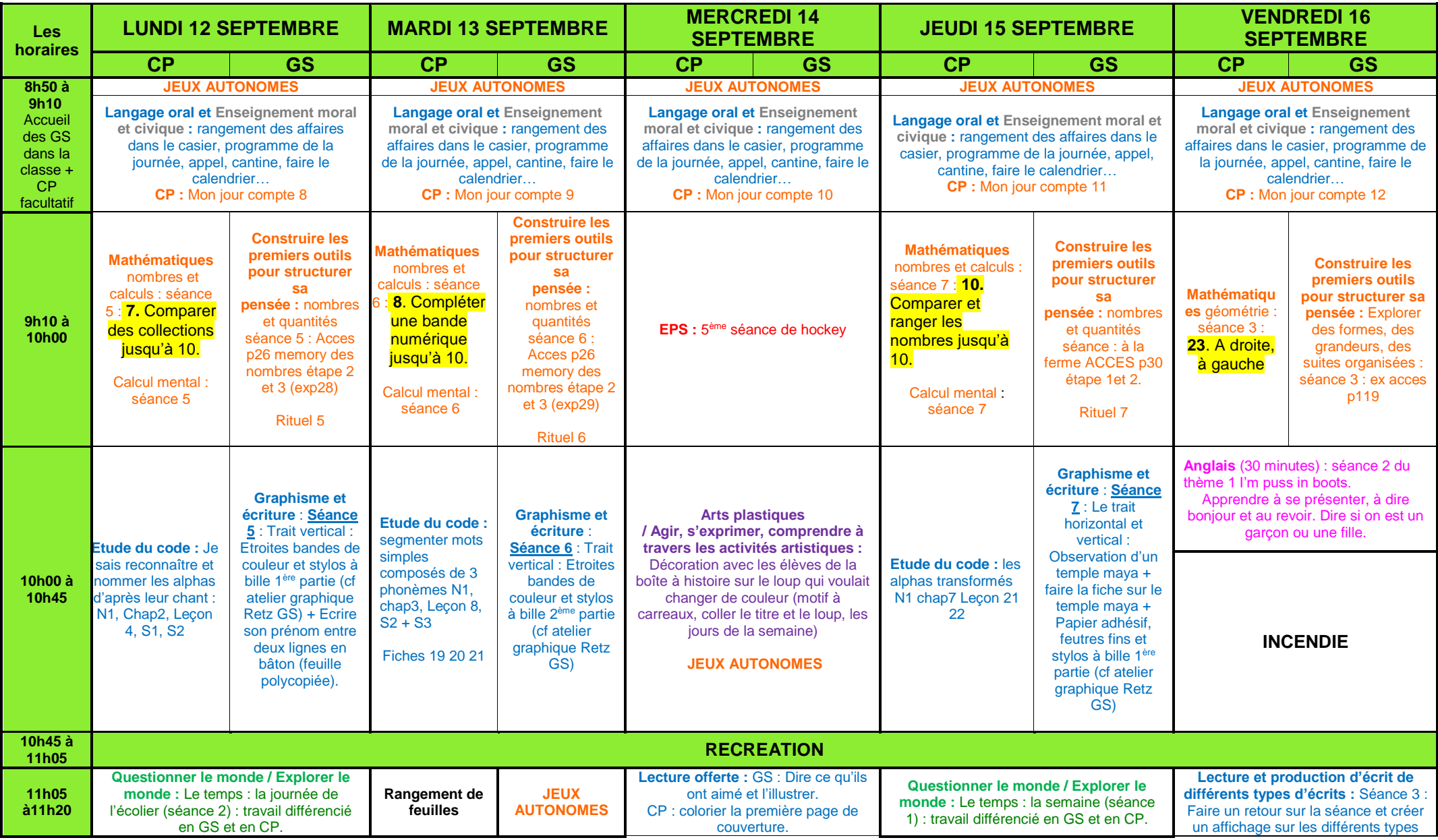

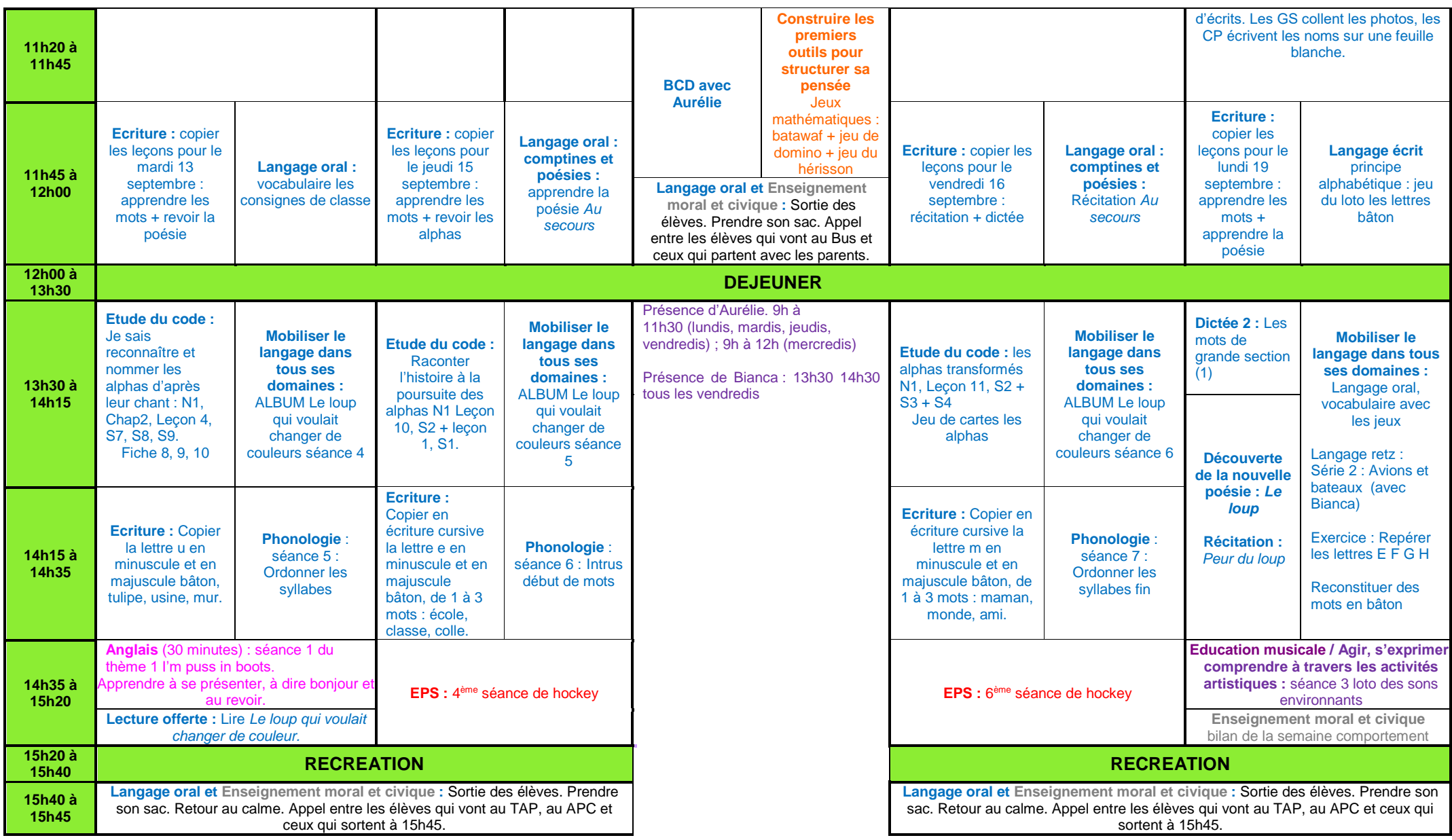